## **RIKCAD9**

## RIKCAD8<br>RIKCAD8

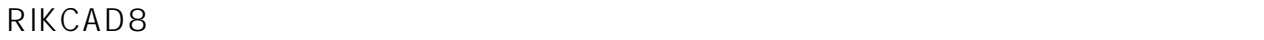

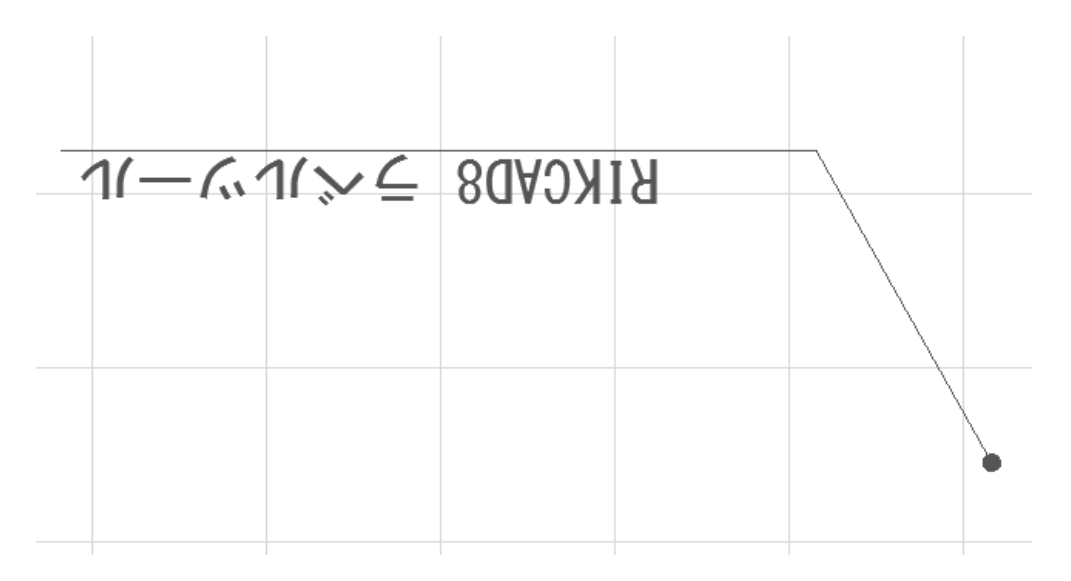

 $1.$ 

2.  $\sim$  OK

## **RIKCAD9**

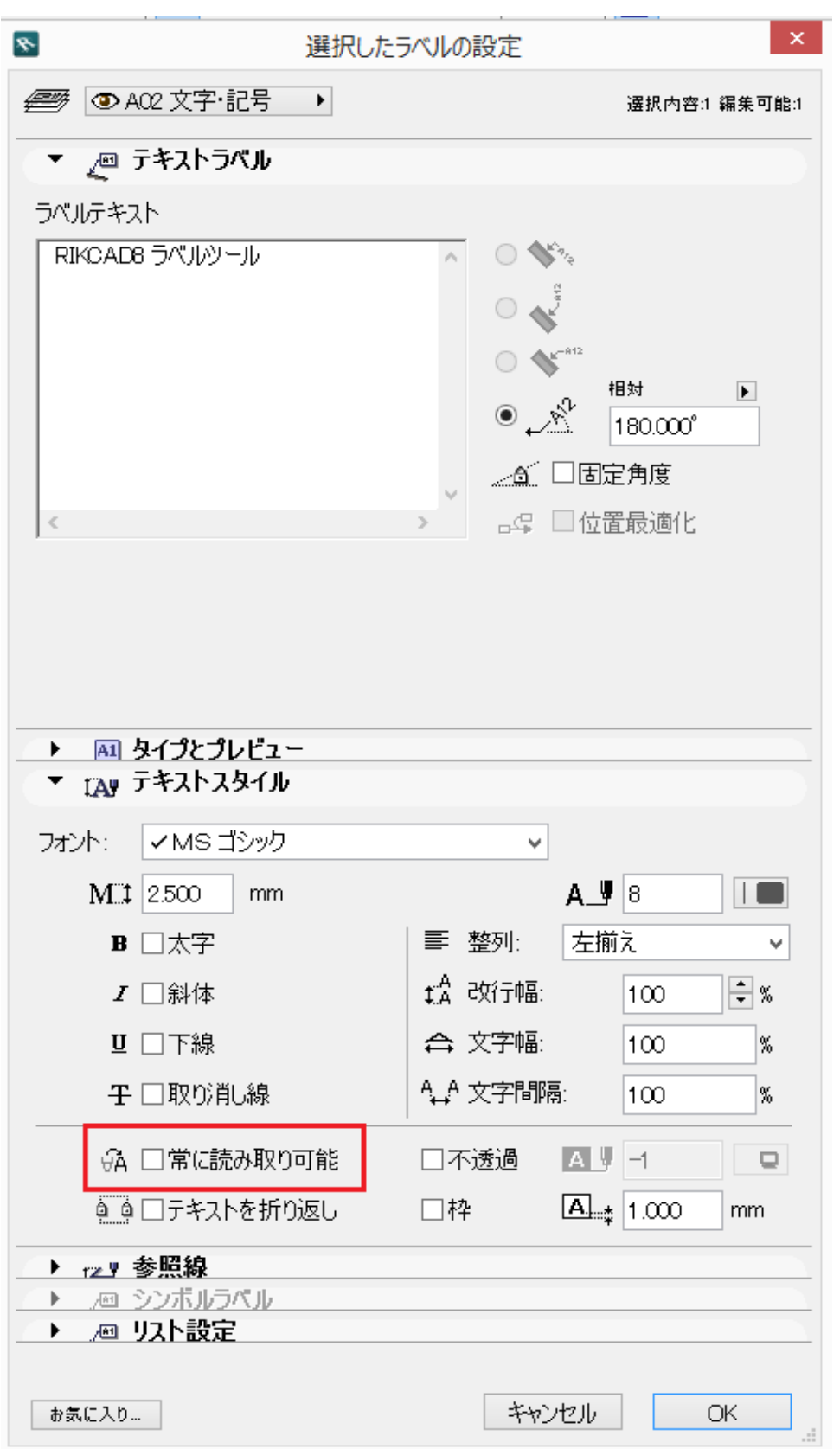

ID: #1666

 $\ddot{\phantom{a}}$ 

 $2/3$ 

**(c) 2024 RIK <k\_sumatani@rikcorp.jp> | 2024-05-20 20:15:00**

[URL: http://faq.rik-service.net/index.php?action=artikel&cat=50&id=667&artlang=ja](http://faq.rik-service.net/index.php?action=artikel&cat=50&id=667&artlang=ja)

## **RIKCAD9**

 $: 2022 - 03 - 2703 \cdot 05$ 

 $3/3$ **(c) 2024 RIK <k\_sumatani@rikcorp.jp> | 2024-05-20 20:15:00** [URL: http://faq.rik-service.net/index.php?action=artikel&cat=50&id=667&artlang=ja](http://faq.rik-service.net/index.php?action=artikel&cat=50&id=667&artlang=ja)